and, of course, I mind them assessed what the state of the state of

adb biger oot a raluonned al

$$
\int_0^h 2\pi w(r, h)r dr = 1. \tag{4.4}
$$

Several authors use a Gaussian function  $\exp(-r^2/h^2)$  or a modified Gaussian<br>function  $\exp(-r^2/h^2) * (3/2 - r^2/h^2)$  [7, 15], but they are very smooth and they<br>require a neighbours search over 3h, so that we have chosen polynom interpolation function. For the second and third degree polynomials  $w_2$  and  $w_3$  given below, a search over h is sufficient with respectively 25 and 21 neighbours, unlike the Gaussian function that requires 50 neighbours over  $3h$ :

$$
W_2 = 18/(7\pi h^2) \qquad (1 - 3u^2) \qquad \text{for} \quad u = r/h \le \frac{1}{3}
$$
  
\n
$$
\frac{3}{4}(1 - u^2) \qquad \text{for} \quad \frac{1}{3} \le u \le 1 \qquad (4.5)
$$
  
\n0 \qquad \text{for} \quad u > 1  
\n
$$
W_3 = 40/(7\pi h^2) \qquad (1 - 6u^2 + 6u^3) \qquad \text{for} \quad u = r/h \le \frac{1}{2}
$$
  
\n
$$
2(1 - u)^3 \qquad \text{for} \quad \frac{1}{2} \le u \le 1 \qquad (4.6)
$$
  
\nfor  $u \ge 1$ 

After testing these functions we have chosen  $W_3$  which minimizes the number of neighbours and interpolates with errors not exceedig  $O(h^2)$ .

## The Variable Kernel Size

One of the important points of our scheme lies in the variable kernel size *h*. Some authors [19, 20, 1, 14, 4] have used a variable *h* that allows a variable resolution, without the complex use of windows with varying c

$$
h^2 = K/\rho
$$
 where K is a constant. (4.7)

To optimize the accuracy of the calculations the following iterative procedure can be used:

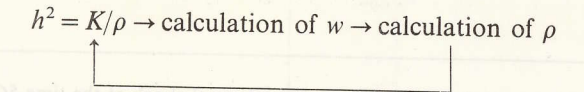

It converge for the K values that optimize the calculations. Another method can be used, such as the determination of the variance  $(h^2 = \langle Ar \rangle - \langle Ar \rangle^2)$  over the

-----'.-.=====:l